**Simplicity** Rechargeable Motorization

#### 6 CHANNEL TIMER REMOTE | Quick Start Guide

Your shade has come pre-programmed from the factory. Follow these easy steps to get started.

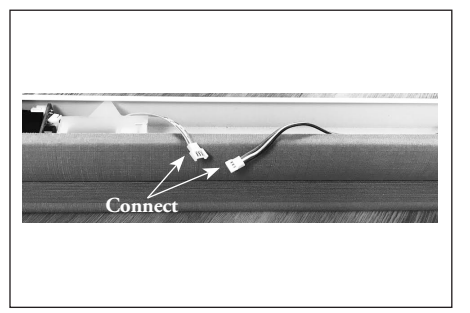

Vista

1. If the product is a **Cellular Shade**, connect the motor and battery in the headrail.

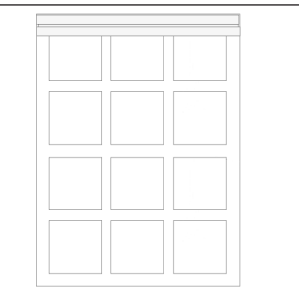

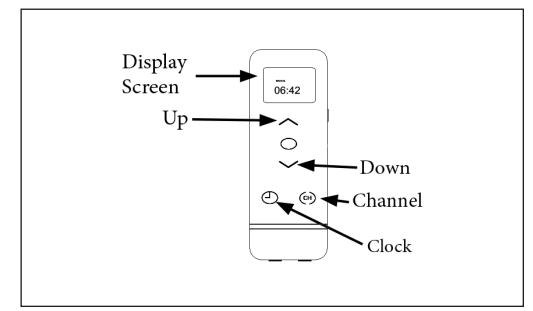

2. Mount the shade. 3. Your shade is now ready! Press the CLOCK button until the display shows 'Manual'. Select the programmed channel and use the UP and DOWN arrows to operate the shade.

# Setting Time and Day

**NOTE:** To turn the remote on, press the POWER button on the right side of the remote. Make sure the remote is in 'Manual' mode. Press the CLOCK button until 'Manual' appears on the screen.

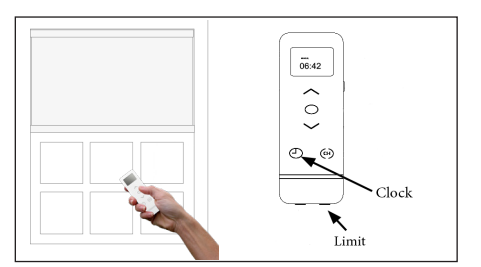

1. Push and hold the LIMIT button. While holding the limit button, push the CLOCK button for 3 seconds and release. The hour digits will flash.

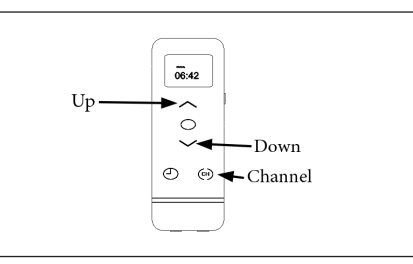

2. Use the UP and DOWN buttons to set the current hour. Press the CHANNEL button to confirm hour and advance to minutes. **NOTE**: Time is in 24 hour format.

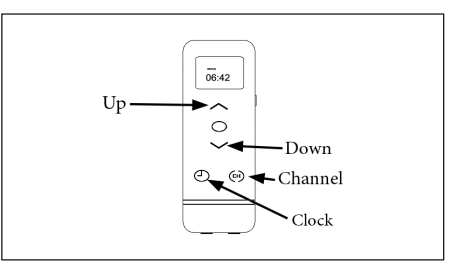

3. Repeat step 2 for minutes and day. Once time and day are set, hold the CLOCK button for 3 seconds. Display will flash and then display current time and day.

For more in depth motorization programming instructions, please visit vistaproducts.com/guides

# Setting Upper and Lower Limits

### **The upper and lower limits have been set at the factory**.

**NOTE:** Press the CLOCK button until you see "Manual" in the display.

Clearing the factory set limits requires both the upper and lower limits to be reset. When adjusting one shade, any other shades on the same channel need to be temporarily unlinked from the remote. Once the limit is set, relink "turned off" shades. Visit vistaproducts.com/guides for instructions on how to LINK AND UNLINK A SHADE.

## **SETTING LOWER LIMIT**

If the shade is lowered all the way, start by setting the upper limit. Setting the lower limit first could unspool the lift cords and damage the lift.

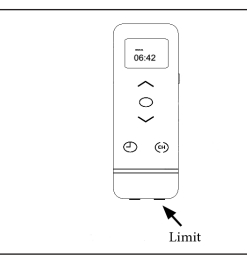

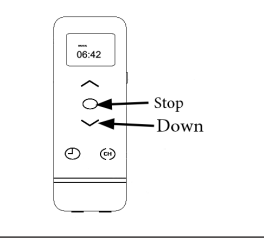

1. 1. Hold the LIMIT button until the shade jogs 3 times. If **Cellular Shade** the shade beeps 4 times; about 5 seconds. Release.

2. After the shade stops jogging (beeping, if Cellular), use the DOWN button to lower the shade. Press STOP when the shade is near the desired lower limit.

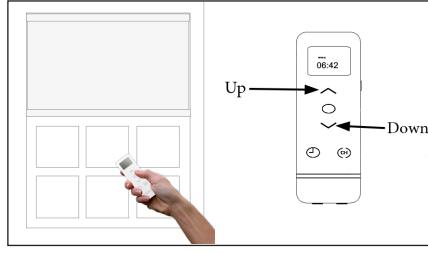

3. Use the UP and DOWN buttons to adjust the lower limit; the shade will move in short steps for fine adjustment.

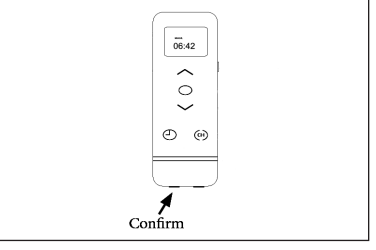

4. Press the CONFIRM button until the shade jogs once (beeps once, if cellular). (This locks in the lower limit.)

# **SETTING UPPER LIMIT**

If the shade is raised all the way, start by setting the lower limit. Setting the upper limit first could over tighten the shade and damage the lift.

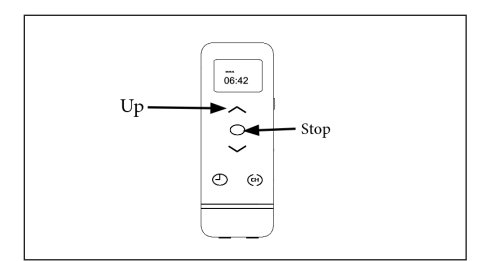

1. Use the UP button to raise the shade. Press STOP when the shade is near the desired upper limit.

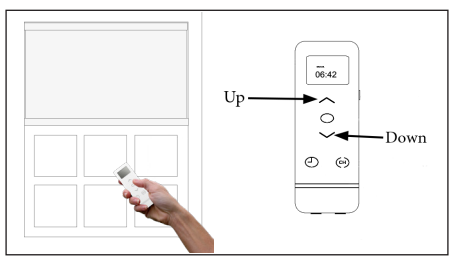

2. Use the UP and DOWN buttons to adjust the upper limit; the shade will move in short steps for fine adjustment.

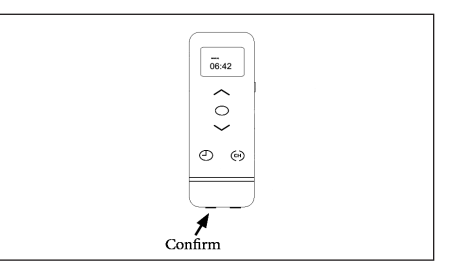

3. Press the CONFIRM button until the shade jogs once (beeps once, if Cellular). (This locks in the upper limit.)